# **bet365 sd01 - 2024/08/30 Notícias de Inteligência ! (pdf)**

**Autor: symphonyinn.com Palavras-chave: bet365 sd01**

### **bet365 sd01**

Se você está procurando uma plataforma confiável e confiável para apostas esportivas, Bet365 é uma ótima escolha. Neste artigo, vamos explicar como funciona Bet365, incluindo como se cadastrar, como fazer suas primeiras apostas e como aproveitar as muitas funcionalidades disponíveis na plataforma.

### **Cadastre-se em bet365 sd01 Bet365 e Informe Seus Dados**

Para começar, você precisa se cadastrar em bet365 sd01 Bet365. O processo é simples e rápido, e requer apenas que você informe seus dados pessoais, como nome, endereço e data de nascimento. Você também precisará criar uma senha de entrada e confirmar que aceita os termos e condições da plataforma. É importante lembrar que é preciso ter mais de 18 anos para se cadastrar em bet365 sd01 Bet365.

### **Faça Seu Primeiro Depósito**

Depois de se cadastrar, é hora de fazer seu primeiro depósito. O valor mínimo de depósito na Bet365 é de apenas R\$20. Para fazer um depósito, basta selecionar o método de pagamento desejado e seguir as instruções na tela. O depósito será creditado imediatamente na sua bet365 sd01 conta, e você poderá começar a fazer suas primeiras apostas.

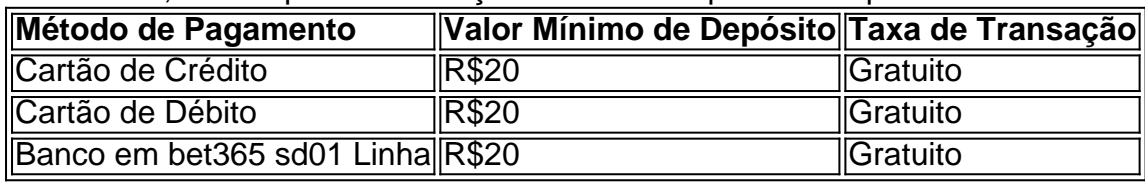

#### **Comece a Fazer Apostas**

Agora que você tem um saldo em bet365 sd01 sua bet365 sd01 conta, é hora de começar a fazer suas primeiras apostas. Para fazer uma aposta, basta selecionar o esporte e o evento desejado, escolher o mercado e informar a quantidade que deseja apostar. Você também pode usar as funcionalidades disponíveis na plataforma, como as Odds aumentadas e as Apostas garantidas, para aproveitar ao máximo sua bet365 sd01 experiência de apostas esportivas.

#### **Ganhos Máximos nas Apostas**

É importante lembrar que existem limites máximos de ganhos nas apostas na Bet365. Os ganhos máximos podem variar conforme o esporte e o evento, sendo de até R\$100.000 para os vencedores finais, e R\$25.000 para os demais mercados. Consulte a tabela abaixo para obter informações detalhadas sobre os ganhos máximos nas apostas na Bet365.

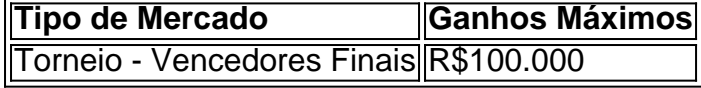

### **Partilha de casos**

Olá, bem-vindo ao meu canal! Hoje vamos falar sobre como começar com a bet365 um dos maiores apostas esportivas online do mundo. A Bet 365 é uma popular lista de esportes on -line que oferece ampla gama para apostar em bet365 sd01 desportos e mercados mas antes você começa o importante entender melhor as suas funções;

Primeiro de tudo, você precisa criar uma conta. Para fazer isso vá para o site da bet365 e clique no botão "Ingressar agora". Preencha a ficha com seus dados pessoais do cadastro; não se esqueça que digite um código bônus "Welcome100" (Bem-vindo 100) ou receba 100% em bet365 sd01 depósito até \$100,00 por pessoa!

Depois de criar sua bet365 sd01 conta, você precisará fazer um depósito. A Bet365 aceita uma variedade dos métodos do pagamento que incluem cartões e carteiras eletrônica ou transferência bancária; o valor mínimo é apenas \$10 para os fundos disponíveis em bet365 sd01 seu cartão instantaneamente na mesma data da compra:

Agora que você tem fundos em bet365 sd01 sua bet365 sd01 conta, é hora de começar a apostar! A Bet365 oferece uma ampla gama para apostas esportivas e mercados como futebol americano. basquetebol tênis entre outros muito mais: Você pode até mesmo jogar esportes eletrônicos ou virtuais com seus jogadores esportivos - assim quando tiver selecionado seu esporte será presenteado um leque variado dos principais tipos do mercado esportivo da cidade (e-sport).

Uma das grandes características da bet365 é o seu serviço de transmissão ao vivo. Se você quiser assistir a uma partida ou evento em bet365 sd01 directo, basta encontrar um acontecimento no site Bet 365 e clicar nele para poder assisti-lo gratuitamente durante as partidas que já estão sendo realizadas; se desejar fazer apostas também pode fazêla com apostações à distância: poderá apostar jogos/eventos disponíveis na plataforma online do jogo (em tempo hábil).

Mas antes de começar a apostar, é importante considerar algumas coisas. Em primeiro lugar: É sempre muito mais fácil fazer apostas com responsabilidades! Não faça aposta do que pode pagar por isso e tenha um orçamento definido para si mesmo; em bet365 sd01 segundo tempo certifique-se também das probabilidades existentes no jogo ou como funcionam as mesmas – o Bet365 oferece uma vantagem competitiva mas não se esqueça da importância delas na sua bet365 sd01 escolha (e ainda dos seus efeitos).

Em conclusão, bet365 é uma ótima escolha para apostadores esportivos de todos os níveis. Com um amplo leque dos mercados e esportes a serem apostas em bet365 sd01 probabilidades competitivas ou capacidades ao vivo streamings por meio do Bet 365 são fáceis ver porque obetweek tem mais 45 milhões clientes no mundo todo; portanto se você estiver interessado na comunidade da empresa entre as suas ofertas generosamente bônus agora mesmo! Obrigado pela sua bet365 sd01 atenção à partida com boas chances!!

# **Expanda pontos de conhecimento**

### **P: Como abrir uma conta na bet365?**

R: Para criar uma conta na bet3

## **comentário do comentarista**

Olá, público! Você está pronto para aprender a usar o Bet365 e aproveitar ao máximo sua bet365 sd01 experiência de apostas esportivas? Bem você veio no lugar certo. Neste artigo vamos explicar como funciona bet 365 Como criar uma conta na plataforma do jogo que também

discutiremos os ganhos máximas disponíveis em bet365 sd01 nossa Plataforma:

Primeiro, vamos falar sobre como criar uma conta no Bet365. O processo é simples e rápido tudo o que você precisa fazer para fornecer algumas informações pessoais tais quais seu nome de usuário ou senha também será necessário confirmar se aceita os termos da plataforma com facilidade peasy certo?

Depois de criar a sua bet365 sd01 conta, é hora do seu primeiro depósito. O valor mínimo depositado no Bet365 será apenas R\$20 e você poderá usar vários métodos para pagamento como cartões ou transferência bancária (por exemplo: cartão bancário). Esse dinheiro vai ser creditado na tua Conta imediatamente; estarás pronto pra começar as apostas! Agora, vamos falar sobre como fazer apostas no Bet365. Primeiro selecione o esporte e evento em bet365 sd01 que você está interessado para escolher qual mercado deseja apostar! Em seguida basta digitar a quantia desejada de apostada ou confirmar sua bet365 sd01 seleção: é fácil assim mesmo; Você também pode aproveitar recursos do tipo Boost Odds (Ordem Aumentadas) com Aposta Garantido pra tirar proveito da experiência das suas partidas esportivas Mas, há mais! A Bet365 também tem um limite máximo de ganhos que varia dependendo do esporte e evento. Por exemplo: o pagamento máxima para os vencedores dos torneios é até R\$ 100.000; enquanto a quantia mínima em bet365 sd01 outros mercados chega aos US\$25.000 dólares (R\$12.000). Confira na tabela abaixo as informações sobre como ganhar no bet 365 displaystyle \$20>)\*?

Então, aí está! É assim que a Bet365 funciona e agora você já pode começar fazendo apostas ou potencialmente ganhando muito. Lembre-se sempre de apostar com responsabilidade dentro dos seus meios: boa sorte para se divertirem!!

#### **Informações do documento:**

Autor: symphonyinn.com Assunto: bet365 sd01 Palavras-chave: **bet365 sd01** Data de lançamento de: 2024-08-30 14:41

#### **Referências Bibliográficas:**

- 1. [sportebet com](/article/sportebet-com-2024-08-30-id-46216.pdf)
- 2. [como jogar o jogo da roleta e ganhar dinheiro](/como-jogar-o-jogo-da-roleta-e-ganhar-dinheiro-2024-08-30-id-22095.pdf)
- 3. [bet365 sportingbet](/pdf/-bet-365-sporting-bet--2024-08-30-id-9827.html)
- 4. [bet365 final copa do mundo](https://www.dimen.com.br/aid-pt-br/-bet-365-final-copa-do-mundo-2024-08-30-id-9538.shtml)